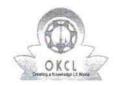

## eVidyalaya Half Yearly Report

Department of School & Mass Education, Govt. of Odisha

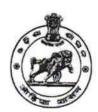

August

September

October

Yes

| U_DISE:<br>21192103303    | District : GANJAM           | Block :<br>SHERAGADA |
|---------------------------|-----------------------------|----------------------|
| Report Create Date : 00   | 00-00-00 00:00:00 (35999)   |                      |
|                           | general_info                |                      |
| » Half Yearly Re          | port No                     | 9                    |
| » Half Yearly Phase       |                             | 1                    |
| » Implementing Partner    |                             | IL&FS ETS            |
| » Half Yearly Period from |                             | 04/02/2018           |
| » Half Yearly Period till |                             | 10/01/2018           |
| » School Coordinator Name |                             | ASWINI<br>KUMAR SAHL |
| 31                        | Leaves taken for the follow | ring Month           |
| » Leave Month             | 49                          | April                |
| » Leave Days1             |                             | 0                    |
| » Leave Month 2           |                             | May                  |
| » Leave Days2             |                             | 0                    |
| » Leave Month 3           |                             | - June               |
| » Leave Days3             |                             | 0                    |
| » Leave Month 4           |                             | July                 |
| » Leave Days4             |                             | 0                    |

| » Leave Days7                                        | 0      |
|------------------------------------------------------|--------|
| Equipment Downtime D                                 | etails |
| » Equipment are in working condition?                | Yes    |
| » Downtime > 4 Working Days                          | No     |
| » Action after 4 working days are over for Equipment |        |
| Training Details                                     |        |

» Refresher training Conducted

» Leave Month 5

» Leave Days5» Leave Month 6

» Leave Days6» Leave Month 7

| » Refresher training Conducted Date           | 10/08/2018        |
|-----------------------------------------------|-------------------|
| » If No; Date for next month                  |                   |
| Educational content Deta                      | ails              |
| » e Content installed?                        | Yes               |
| » SMART Content with Educational software?    | Yes               |
| » Stylus/ Pens                                | Yes               |
| » USB Cable                                   | Yes               |
| » Software CDs                                | Yes               |
| » User manual                                 | Yes               |
| Recurring Service Detai                       | ls                |
| » Register Type (Faulty/Stock/Other Register) | YES               |
| » Register Quantity Consumed                  | 1                 |
| » Blank Sheet of A4 Size                      | Yes               |
| » A4 Blank Sheet Quantity Consumed            | 2510              |
| » Cartridge                                   | Yes               |
| » Cartridge Quantity Consumed                 | 1                 |
| » USB Drives                                  | Yes               |
| » USB Drives Quantity Consumed                | 1                 |
| » Blank DVDs Rewritable                       | Yes               |
| » Blank DVD-RW Quantity Consumed              | 25                |
| » White Board Marker with Duster              | Yes               |
| » Quantity Consumed                           | 6                 |
| » Electricity bill                            | Yes               |
| » Internet connectivity                       | Yes               |
| » Reason for Unavailablity                    |                   |
| Electrical Meter Reading and Generato         | r Meter Reading   |
| » Generator meter reading                     | 2457              |
| » Electrical meter reading                    | 1791              |
| Equipment replacement de                      | etails            |
| » Replacement of any Equipment by Agency      | No                |
| » Name of the Equipment                       |                   |
| Theft/Damaged Equipme                         | ent               |
| » Equipment theft/damage                      | No                |
| » If Yes; Name the Equipment                  | *                 |
| Lab Utilization details                       |                   |
| » No. of 9th Class students                   | 127               |
| » 9th Class students attending ICT labs       | 127               |
| » No. of 10th Class students                  | 171               |
| » 10th Class students attending ICT labs      | 171               |
| No. of hours for the following month lab      | has been utilized |

| » Month-1                                 | April     |
|-------------------------------------------|-----------|
| » Hours1                                  | 45        |
| » Month-2                                 | May       |
| » Hours2                                  | 6         |
| » Month-3                                 | June      |
| » Hours3                                  | 34        |
| » Month-4                                 | July      |
| » Hours4                                  | 60        |
| » Month-5                                 | August    |
| » Hours5                                  | 62        |
| » Month-6                                 | September |
| » Hours6                                  | 59        |
| » Month-7                                 | October   |
| » Hours7                                  | 4         |
| Server & Node Downtime de                 | tails     |
| » Server Downtime Complaint logged date1  |           |
| » Server Downtime Complaint Closure date1 |           |
| » Server Downtime Complaint logged date2  |           |
| » Server Downtime Complaint Closure date2 |           |
| » Server Downtime Complaint logged date3  |           |
| » Server Downtime Complaint Closure date3 |           |
| » No. of Non-working days in between      | 0         |
| » No. of working days in downtime         | 0         |
| Stand alone PC downtime de                | etails    |
| » PC downtime Complaint logged date1      |           |
| » PC downtime Complaint Closure date1     |           |
| » PC downtime Complaint logged date2      |           |
| » PC downtime Complaint Closure date2     |           |
| » PC downtime Complaint logged date3      |           |
| » PC downtime Complaint Closure date3     |           |
| » No. of Non-working days in between      | 0         |
| » No. of working days in downtime         | 0         |
| UPS downtime details                      |           |
| » UPS downtime Complaint logged date1     |           |
| » UPS downtime Complaint Closure date1    |           |
| » UPS downtime Complaint logged date2     |           |
| » UPS downtime Complaint Closure date2    |           |
| » UPS downtime Complaint logged date3     |           |
| » UPS downtime Complaint Closure date3    |           |
| » No. of Non-working days in between      | 0         |
| » No. of working days in downtime         | 0         |

## Genset downtime details

| School downtime detaile                       |                                                                                                    |
|-----------------------------------------------|----------------------------------------------------------------------------------------------------|
| » UPS downtime Complaint logged date1         |                                                                                                    |
| » UPS downtime Complaint Closure date1        |                                                                                                    |
| UPS downtime Complaint logged date2           |                                                                                                    |
| UPS downtime Complaint Closure date2          |                                                                                                    |
| UPS downtime Complaint logged date3           |                                                                                                    |
| UPS downtime Complaint Closure date3          |                                                                                                    |
| No. of Non-working days in between            | 0                                                                                                    |
| No. of working days in downtime               | 0                                                                                                    |
| Integrated Computer Projector downti          | me details                                                                                                    |
| Projector downtime Complaint logged date1     |                                                                                                    |
| Projector downtime Complaint Closure date1    |                                                                                                    |
| Projector downtime Complaint logged date2     |                                                                                                    |
| Projector downtime Complaint Closure date2    |                                                                                                    |
| Projector downtime Complaint logged date3     |                                                                                                    |
| Projector downtime Complaint Closure date3    |                                                                                                    |
| No. of Non-working days in between            | 0                                                                                                    |
| No. of working days in downtime               | 0                                                                                                    |
| Printer downtime details                      |                                                                                                    |
| Printer downtime Complaint logged date1       |                                                                                                    |
| Printer downtime Complaint Closure date1 -    |                                                                                                    |
| Printer downtime Complaint logged date2       |                                                                                                    |
| Printer downtime Complaint Closure date2      |                                                                                                    |
| Printer downtime Complaint logged date3       |                                                                                                    |
| » Printer downtime Complaint Closure date3    |                                                                                                    |
| No. of Non-working days in between            | 0                                                                                                    |
| No. of working days in downtime               | 0                                                                                                    |
| Interactive White Board (IWB) downti          | me details                                                                                                    |
| » IWB downtime Complaint logged date1         |                                                                                                    |
| » IWB downtime Complaint Closure date1        | CONTRACTOR DESCRIPTION OF THE PERSON OF THE PERSON OF THE  |
| » IWB downtime Complaint logged date2         |                                                                                                    |
| » IWB downtime Complaint Closure date2        |                                                                                                    |
| » IWB downtime Complaint logged date3         |                                                                                                    |
| » IWB downtime Complaint Closure date3        |                                                                                                    |
| » No. of Non-working days in between          | 0                                                                                                    |
| » No. of working days in downtime             | 0                                                                                                    |
| Servo stabilizer downtime det                 | ails                                                                                                    |
| » stabilizer downtime Complaint logged date1  |                                                                                                    |
| » stabilizer downtime Complaint Closure date1 |                                                                                                    |
| » stabilizer downtime Complaint logged date2  |                                                                                                    |
| » stabilizer downtime Complaint Closure date2 | CONTROL STATE OF STATE OF STAT |
|                                               |                                                                                                    |

| » stabilizer downtime Complaint logged date3  |                           |
|-----------------------------------------------|---------------------------|
| » stabilizer downtime Complaint Closure date3 |                           |
| » No. of Non-working days in between          | . 0                       |
| » No. of working days in downtime             | 0                         |
| Switch, Networking Components and other pe    | ripheral downtime details |
| » peripheral downtime Complaint logged date1  |                           |
| » peripheral downtime Complaint Closure date1 |                           |
| » peripheral downtime Complaint logged date2  |                           |
| » peripheral downtime Complaint Closure date2 |                           |
| » peripheral downtime Complaint logged date3  |                           |
| » peripheral downtime Complaint Closure date3 |                           |
| » No. of Non-working days in between          | 0                         |
| » No. of working days in downtime             | - 0                       |

Kagarnatu Mohanli

Signatur Gerindan Master Mistress with Seal Goundapur (Cm)